## PRÁCTICA 4: Desarrollo de la experiencia

Dentro del proyecto inicial, en esta práctica paso a detallar las impresiones generales sobre el desarrollo de la experimentación con las unidades de Descartes elegidas, en base a los siguientes aspectos:

## 1. ESTRATEGIAS EN EL AULA

En la primera sesión ya se informó a los alumnos de 3ºC de E.S.O. que iban a realizar la experiencia, en qué iba a consistir, y cómo debían afrontarla, ya que se trataba de trabajar unas unidades didácticas con la ayuda de las escenas de Descartes, y que ese trabajo, que debían realizar de manera individual, (salvo alguna actividad concreta por parejas), debía quedar reflejado en unas hojas de trabajo que debían completar y entregar una vez terminadas para su posterior revisión y evaluación por parte del profesor.

Una vez contestadas todas las preguntas planteadas y aclaradas algunas dudas sobre el funcionamiento del aula y la evaluación de su trabajo, se les entrega la encuesta inicial para que la completen.

En la primera sesión en el aula de ordenadores, con ayuda del cañón fijo existente en el aula y de un portátil, se les explica el funcionamiento de Descartes (que hasta el momento era desconocido para ellos) así como sus principales utilidades, y se les muestra las unidades didácticas con las que van a trabajar: Potencias y notación científica y Números reales: Aproximaciones .

Como la unidad didáctica Potencias y notación científica está formada por la fusión de varias páginas de otras unidades de Descartes, para facilitarles el acceso a los alumnos a los contenidos a tratar, se creó, en el escritorio de cada ordenador un acceso directo a la página web del alumno elaborada en la Práctica 3, donde se encontraban los enlaces apropiados a las páginas de las distintas unidades a trabajar. Además, de esta manera se podía trabajar sin conexión a internet, y en la medida de lo posible se evitaba la dispersión de los alumnos a la hora de navegar por el portal de Descartes.

A partir de ese momento, en cada una de las sesiones en el aula de informática, cada alumno realiza las actividades propuestas de manera individual en su ordenador, siguiendo las indicaciones de la ayuda de cada escena y de las hojas de trabajo que se le entregan el primer día, en forma de cuadernillo del alumno, y que deben ir completando, cada uno a su ritmo, antes de la prueba final que se les planteará en el aula ordinaria, y se les insiste en que sólo deben solicitar la ayuda del profesor si no entienden algún enunciado o tienen algún problema con el manejo o el funcionamiento de alguna escena.

En todo caso, cuando ha habido una duda generalizada o un problema en la ejecución de alguna escena, o bien se ha dado una explicación general o se ha permitido la colaboración entre compañeros si el profesor no podía atender todas las demandas en algún momento, y si el problema era de funcionamiento de algún ordenador, el alumno afectado cambiaba de puesto ya que habían más ordenadores disponibles.

## 2. METODOLOGÍA

Para propiciar la máxima participación de los alumnos en la clase de informática, diseñé un cuadernillo de trabajo para cada unidad, donde se daban unas instrucciones generales con el fin de utilizar las escenas adecuadas en cada caso y poder realizar las actividades propuestas de manera correcta, para lo cual, cada actividad estaba secuenciada, y se indicaba además el título de la página donde se encontraba, y en el caso de que hubiese varias escenas, estaban numeradas y se indicaba en cada actividad cuál era la que debían utilizar.

Además, antes de cada actividad siempre había una pequeña explicación teórica sobre los contenidos a tratar, con el fin de que una vez completado el cuadernillo con las actividades realizadas en el ordenador todo este material lo pudiesen utilizar para estudiar en casa y preparar las pruebas escritas que se les propusieron.

Con el fin de atender a los distintos ritmos de los alumnos, se les entregaba a todos el cuadernillo de la primera unidad el primer día, y en cada página del mismo debían poner la fecha en que la realizaban, y una vez terminado todo el cuadernillo, se entregaba al profesor para su revisión y evaluación, y se comenzaba a trabajar con el cuadernillo de la segunda unidad de la misma manera.

La mayoría de los alumnos fue capaz de acabar en el plazo previsto las actividades propuestas de ambos cuadernillos ( indicar que de la 2ª unidad no se trabajaron, por falta de tiempo, las actividades referentes a los intervalos de la recta real, y sólo unos pocos alumnos completaron en su totalidad los contenidos referentes a las aproximaciones de números reales, por lo que teniendo en cuenta que ni siquiera vienen reflejados en los contenidos mínimos de la asignatura, esta parte o bien se eliminó o se le dio menos peso en la prueba de evaluación correspondiente). Sin embargo, hubo algunos alumnos que entregaron el primer cuadernillo con algunas actividades sin hacer, incompletas o deficientemente realizadas, bien por falta de tiempo o bien porque no entendieron lo que tenían que realizar, por lo que luego realizaron mal la prueba de evaluación.

Una de las consideraciones a tener en cuenta en este apartado es que el objetivo de que los alumnos trabajaran de manera autónoma sólo se logró en el caso de los mejores alumnos del grupo, que habitualmente leían las explicaciones teóricas y los enunciados de las actividades antes de realizarlas, mientras que una amplia mayoría de alumnos del grupo iba directamente a la manipulación de las escenas y solían preguntar que era lo que tenían que hacer en cada caso, con lo cual, lo único que conseguían normalmente era ralentizar mucho el proceso de relleno del cuadernillo, o incluso lo hacían mal, pues tenían que esperar a que se les atendiera, bien por parte del profesor o con la ayuda de algún compañero que ya hubiese realizado la actividad previamente.

Por otro lado, cada 2 clases en el aula de informática se impartió una clase en el aula ordinaria, donde se intentaban repasar o consolidar los contenidos que parecían presentar más dificultad a los alumnos, casi siempre referentes al cálculo y simplificación de expresiones con potencias y notación científica, que para su consolidación requiere de un trabajo extra mediante una reiteración de actividades de este tipo, propuestas en su libro de texto, que muchos alumnos cometieron el error de no hacerlas porque creían que con el trabajo del cuadernillo tenían suficiente.

Además, se animó a todos los alumnos que disponen de internet en su casa a que accediesen al portal y pudieran repasar o ampliar los contenidos tratados en el aula.

Por último, en lo referente a la *evaluación* del trabajo de los alumnos, indicar lo siguiente:

- · El 80% de la calificación correspondía a la *media de las pruebas* escritas de las unidades estudiadas.
- · El 20% de la calificación correspondía a la nota que el profesor asignaba tras revisar los cuadernillos entregados por el alumno, donde se valoraban aspectos tales como la *presentación de los resultados*, la corrección en las respuestas, la completitud de las actividades planteadas, el *contenido matemático* de las respuestas, etc.

En base a la ponderación anterior, de los 11 alumnos evaluados, hubo 6 aprobados y 5 suspensos, que coincide con los resultados obtenidos a lo largo del trimestre por estos alumnos, si bien indicar que la mayoría de los alumnos, incluso los suspensos, mejoraron algo sus calificaciones anteriores a la realización del proyecto, no tanto en las pruebas escritas como debido al interés que pusieron en realizar las actividades con el ordenador.

## 3. RESUMEN DEL DIARIO DE CLASE

El trabajo realizado por los alumnos a lo largo de toda la fase de experimentación (que empecé con retraso sobre las fechas inicialmente previstas) requiere un estudio detallado para poder comprender cuál ha sido el grado de implicación de cada alumno con el proyecto así como el desarrollo de su aprendizaje a lo largo de todo el proceso.

Por tanto, para poder llevar a cabo un seguimiento más exhaustivo de la experiencia y poder anotar las deficiencias detectadas, tanto en el trabajo con las unidades didácticas como en las actividades desarrolladas en los cuadernillos y poder así intentar subsanarlas, en la medida de lo posible, en el momento en que se produjesen, o bien realizar propuestas de mejora para sucesivos usos del material elaborado, he llevado a cabo un pequeño *diario de* clase, donde realizaba las anotaciones que consideraba más importantes en cada sesión, siendo esta tabla un extracto, a modo de resumen, de las anotaciones realizadas:

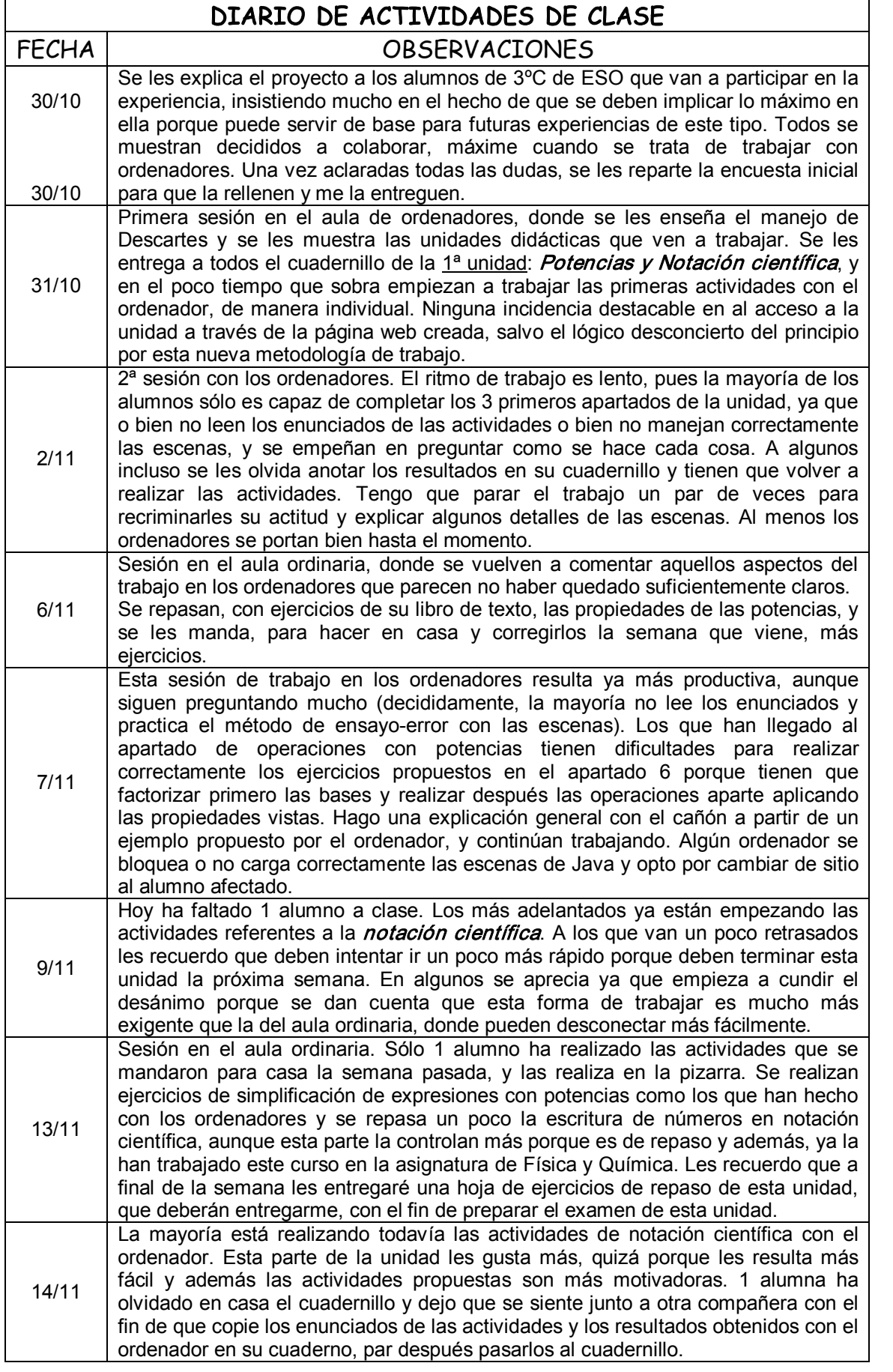

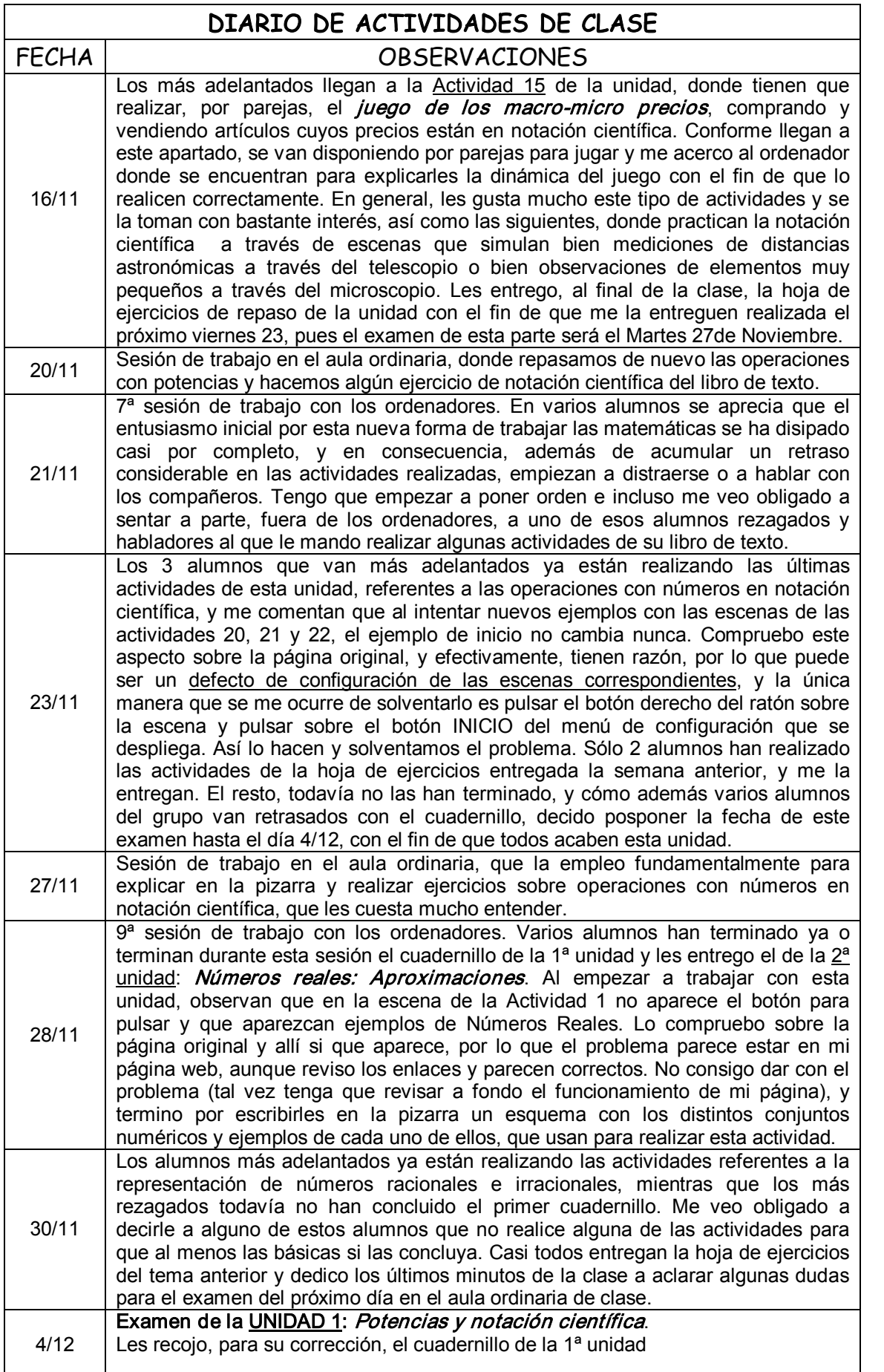

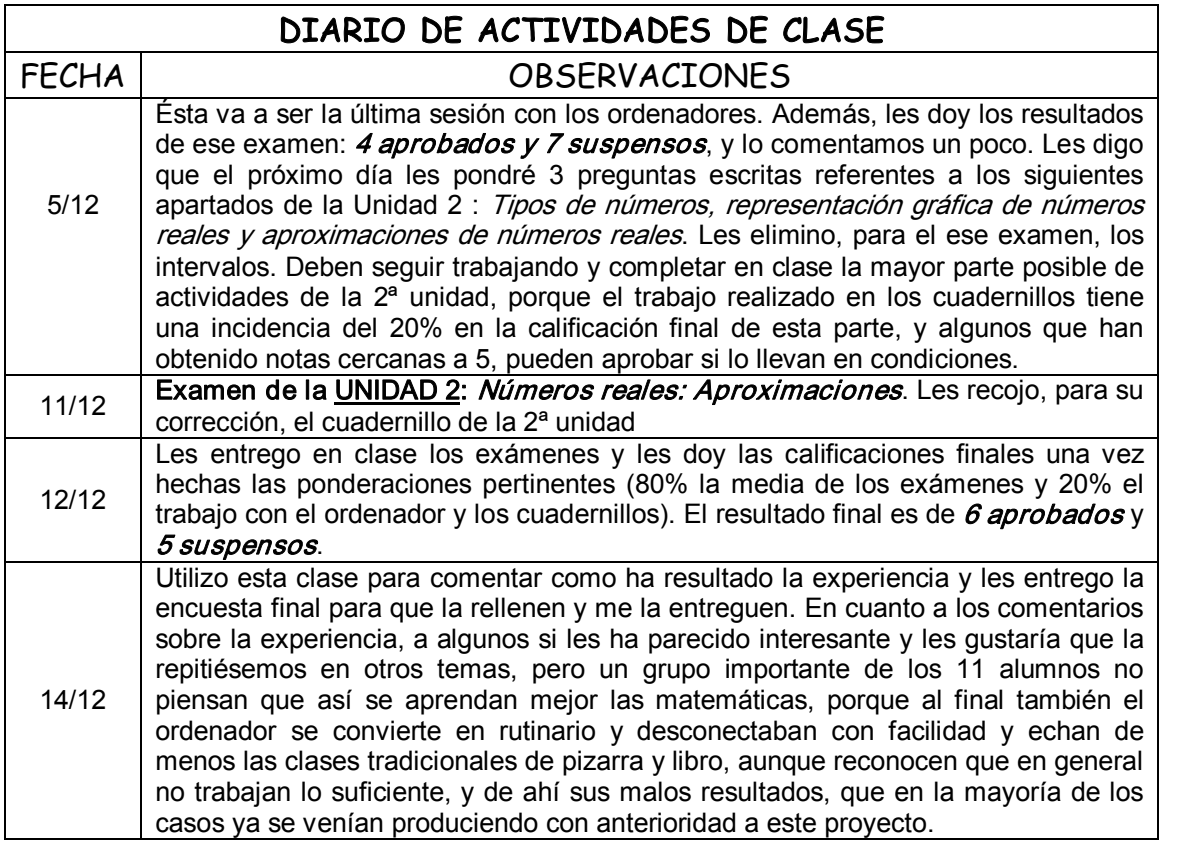